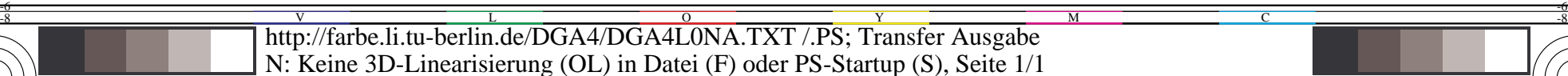

*u*λ**=(**λ **− 550) / 50**

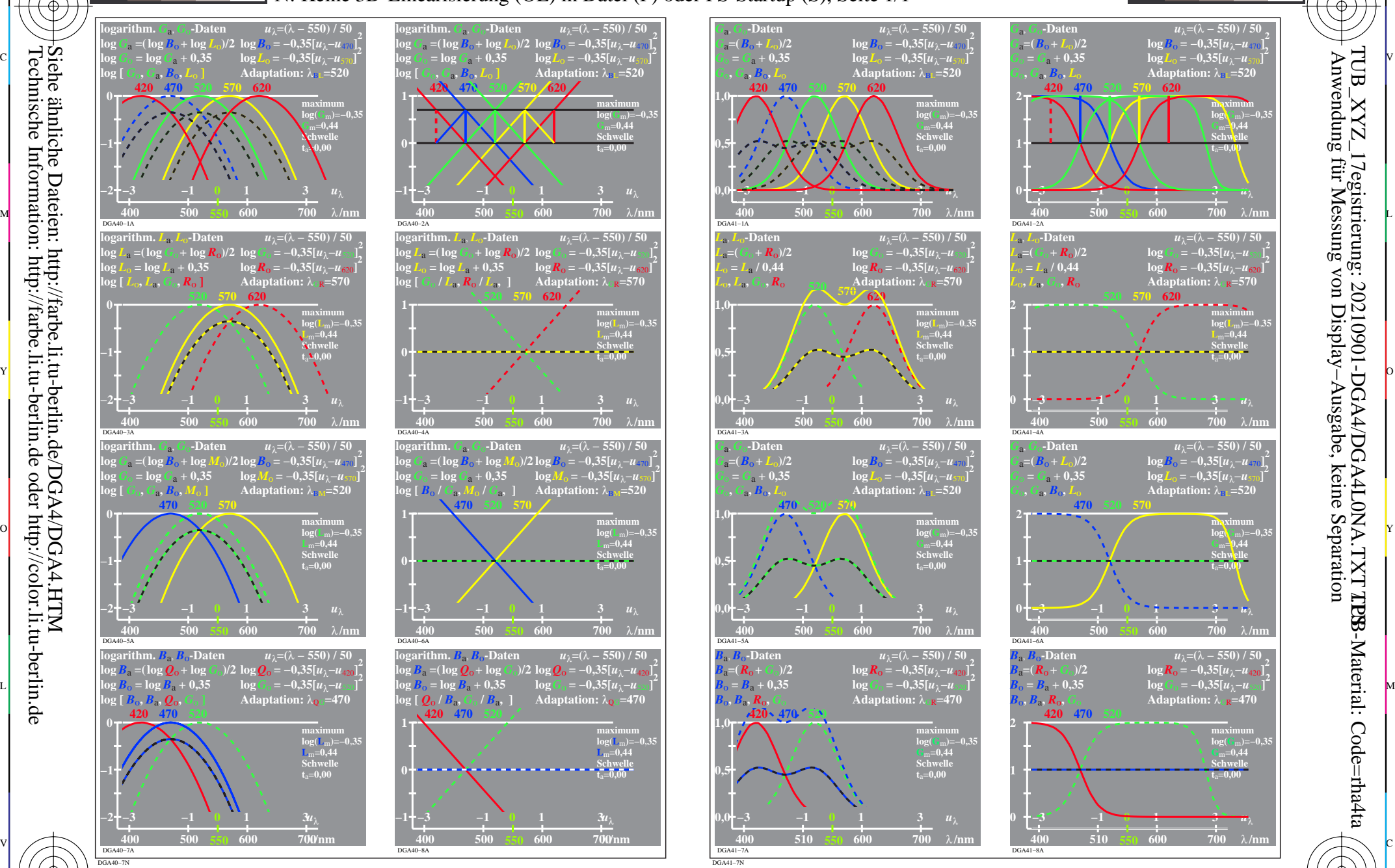

0=000030=F0

-8

-8

Technische Information: http://farbe.li.tu-berlin.de oder http://color.li.tu-berlin.de

C

M

Y

 $\log \& \text{lin}$  [Zapfen-Emfindlichkeit  $&$  -Erregung], Schwelle  $t_{\text{sa}}=0,00$ 

 $\overline{O}$ 

 $\frac{1}{2}$  -8  $\frac{1}{2}$  -8  $\frac{1}{2}$  -8

L

V

-6

 $TUB\_XYZ\_17e$ gistrierung: 20210901-DGA4/DGA4L0NA.TXT  $XPTB$ B-Material: Code=rha4ta

Anwendung für Messung von Display−Ausgabe, keine Separation

-6

 $^2$ ZXX

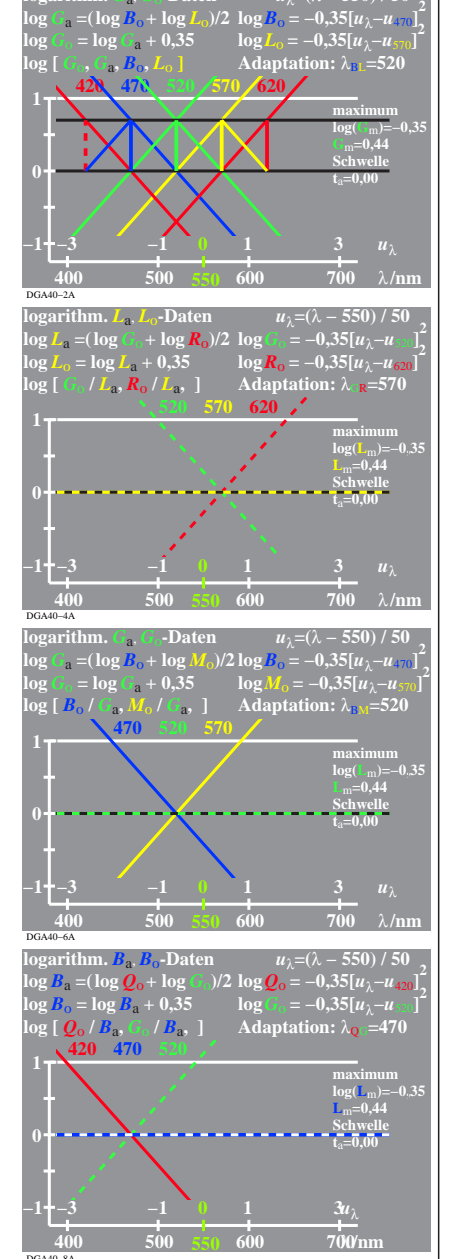

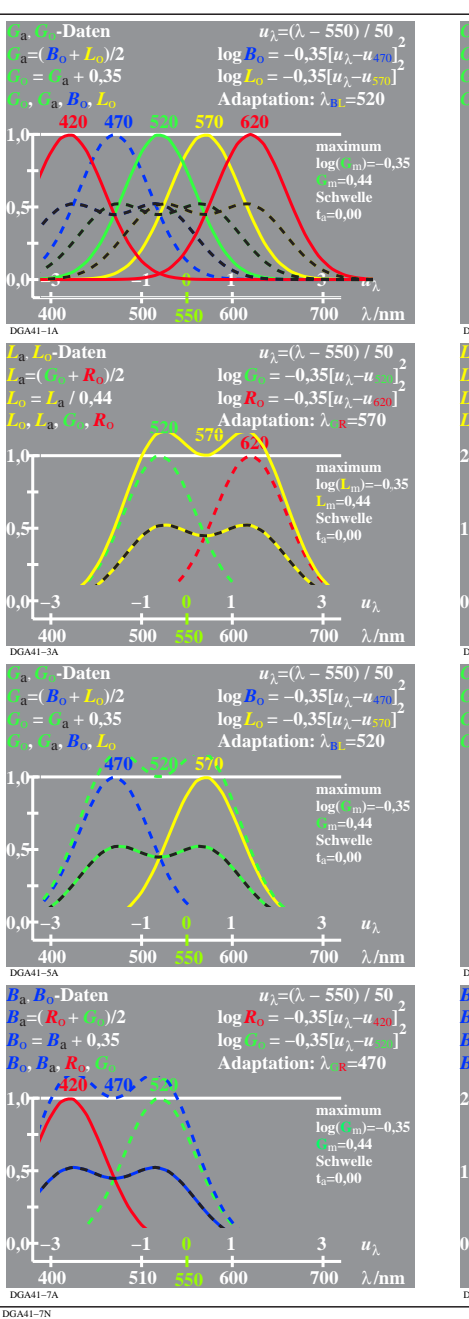

M

C

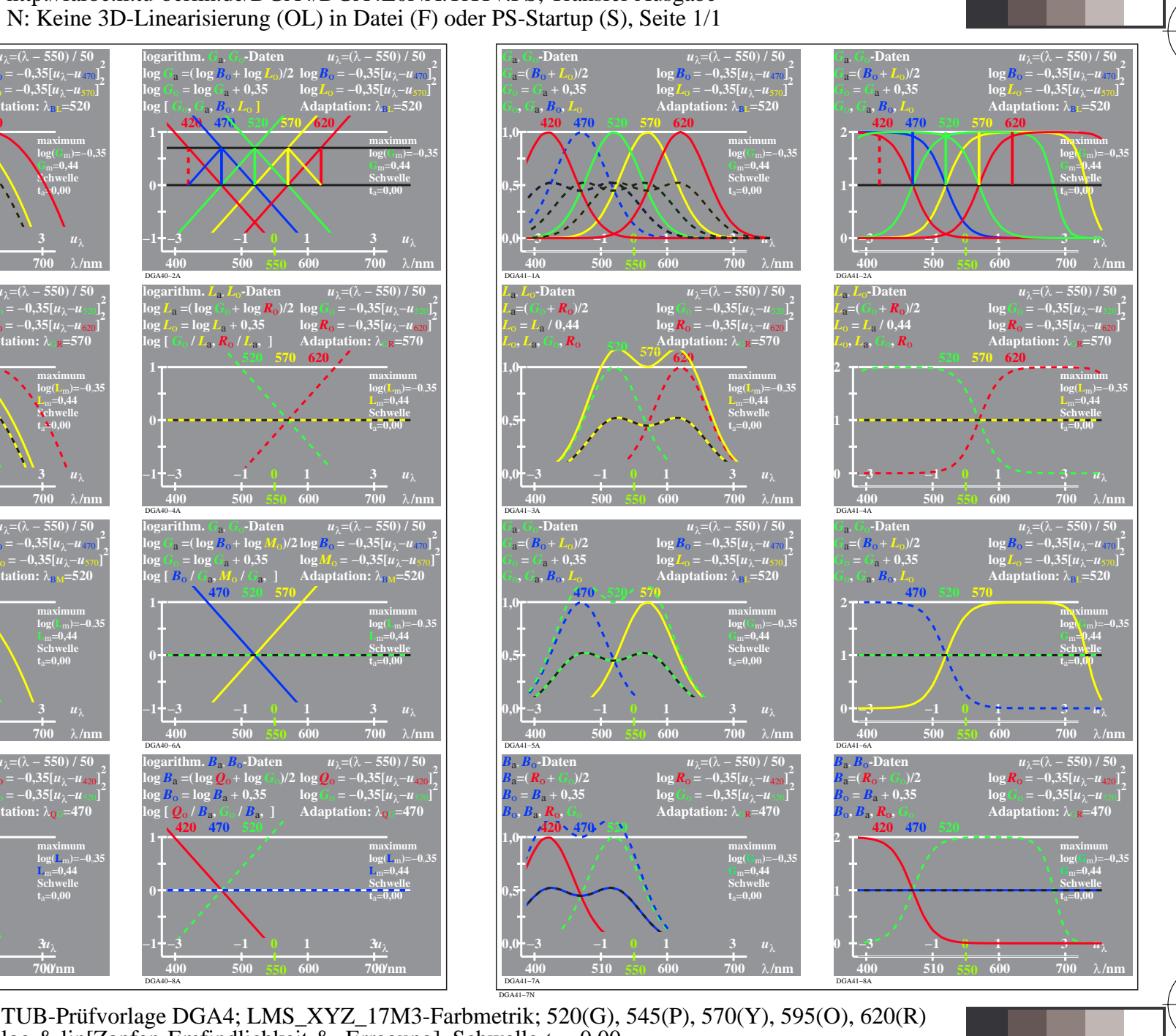